51

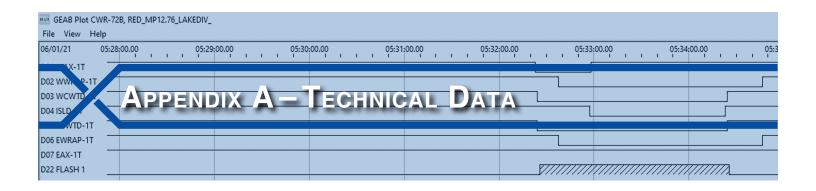

# **S**PECIFICATIONS

## **Recorder Compatibility**

#### Models

CWR-24B, CWR-40B, CWR-72B

#### Quantity

Unlimited number of Recorders are supported

#### **GEA Considerations**

Use GEA for all other recording devices

GEAB and GEA can run concurrently on a single Windows 10 PC

### **Recorder Support**

#### Setup Database

Recorder database can be Downloaded, edited and Uploaded

Viewed and saved as separate text file

Passwords and Passcode settings are encrypted

#### Reports

Event Record data from any time span can be accessed and saved

Any saved Event Record data can be plotted or used to create and save a report

#### **USB Flash Drive**

Setup Database and Event Record data can be copied and pasted directly within GEAB Data Folder

USB acquired data can be plotted or used in a report

#### **Plot Window**

#### **Emulates**

Multi-channel physical pin plotting machine

#### **Plotting Channels**

One per Digital, Analog, Virtual and Alarm Input of Recorder

One for each of 8 user-defined Equation Outputs

One for System Input 1 (Power On/Off)

#### Controls

Mouse scroll wheel supports zoom-in and zoom-out

Context menu includes multiple zoom-in and zoom-out factors

Mouse click and drag feature supports pan-left and pan-right window movement

Any Plot Item can be assigned to any Plotting Channel

Plotting Channels can be highlighted with any color

Plotting Channels can be vertically repositioned anywhere to create groups of similar inputs

Event Record details provided with any change in input state

Dual cursors provide time position and difference details

Flashing events are highlighted with a different pattern

#### **Live Status Window**

#### **Emulates**

Single screen with multi-colored simulated LEDs used to indicate real-time status of inputs

#### Simulated LEDs

One per Digital, Analog, Virtual and Alarm Inputs One for Maintainer Mode

#### **Additional Data**

Real-time clock and internal temperature of Recorder

#### Help

Separate help screens available for GEAB application, Plot Window and Live Status

Help screens are displayed as web pages in default Browser

## PC REQUIREMENTS

## **Operating System**

Windows 10, 64-bit version

Documented using release version 21H1

#### Memory

Less than 50 MBytes of disk space RAM as required by Windows 10

#### **Browsers**

Firefox, Google Chrome, Microsoft Edge

## **Ethernet Port**

Required for local or remote access of Event Recorder data

#### **Plot Window Annotating**

Requires separate installation of Ghostscript Documented using release version 9.54.0

MICRO-AIDE